[Description](#page-0-0) [Syntax](#page-0-1) [Option](#page-0-2) [Remarks and examples](#page-1-0) [Also see](#page-3-0)

## <span id="page-0-3"></span><span id="page-0-0"></span>**Description**

The dataset itself and each variable within the dataset have associated with them a set of characteristics. Characteristics are named and referred to as *varname*[*charname*], where *varname* is the name of a variable or  $\Delta t$  a. The characteristics contain text. Characteristics are stored with the dataset in the Stata-format .dta dataset, so they are recalled whenever the dataset is loaded.

<span id="page-0-1"></span>Characteristics are sometimes used in Stata programs to store additional metadata for variables. See **[**U**[\] 12.8 Characteristics](https://www.stata.com/manuals/u12.pdf#u12.8Characteristics)** for more details.

## **Syntax**

Define characteristics

```
char [ define ] evarname[charname] [ [ " ]text[ " ] ]
```
List characteristics

char list [ *evarname*[[ *charname* ]] ]

Rename characteristics

char rename *oldvar newvar* [ , replace ]

Also related is

```
{local | global} mname: char evarname[[ charname ]]
```
*evarname* is a variable name or  $\Delta$ ta and *charname* is a characteristic name. In the syntax diagrams, distinguish carefully between [ ], which you type, and [ ], which indicates that the element is optional.

# <span id="page-0-2"></span>**Option**

replace (for use only with char rename) specifies that if characteristics of the same name already exist, they are to be replaced. replace is a seldom-used, low-level, programmer's option.

char rename *oldvar newvar* moves all characteristics of *oldvar* to *newvar*, leaving *oldvar* with none and *newvar* with all the characteristics *oldvar* previously had. char rename *oldvar newvar* moves the characteristics, but only if *newvar* has no characteristics with the same name. Otherwise, char rename produces the error message that *newvar*[*whatever*] already exists.

### <span id="page-1-0"></span>**Remarks and examples**

We begin by showing how the commands work mechanically and then continue to demonstrate the commands in more realistic situations.

char define sets and clears characteristics, although there is no reason to type define:

- . char dta[one] this is char named one of dta . char dta[two] this is char named two of dta
- . char mpg[one] this is char named one of mpg
- . char mpg[two] "this is char named two of mpg"
- . char mpg[three] "this is char named three of mpg"

Whether we include the double quotes does not matter. You clear a characteristic by defining it to be nothing:

. char mpg[three]

char list is used to list existing characteristics; it is typically used for debugging:

```
. char list
     dta[two] : this is char named two of dta
     dta[one] : this is char named one of dta
     mpg[two] : this is char named two of mpg
     mpg[one] : this is char named one of mpg
. char list _dta[]<br>_dta[two]
                : this is char named two of _dta
     _dta[one] : this is char named one of _dta
. char list mpg[ ]
     mpg[two] : this is char named two of mpg
     mpg[one] : this is char named one of mpg
. char list mpg[one]
     mpg[one] : this is char named one of mpg
```
The order may surprise you—it is the way it is because of how Stata's memory-management routines work— but it does not matter.

char rename moves all the characteristics associated with *oldvar* to *newvar*:

```
. char rename mpg weight
. char list
                    : this is char named two of _dta
      dta[one] : this is char named one of dta
   weight[two] : this is char named two of mpg<br>weight[one] : this is char named one of mpg
   weight[one] : this is char named one
. char rename weight mpg \frac{1}{2} // put it back
```
The contents of specific characteristics may be obtained in the same way as local macros by referring to the characteristic name between left and right single quotes; see **[**U**[\] 12.8 Characteristics](https://www.stata.com/manuals/u12.pdf#u12.8Characteristics)**.

```
. display "'mpg[one]'"
this is char named one of mpg
. display "' dta[]'"
two one
```
Referring to a nonexisting characteristic returns a null string:

```
. display "the value is |'mpg[three]'|"
the value is ||
```
#### **How to program with characteristics**

#### Example 1

You are writing a program that requires the value of the variable recording "instance" (first time, second time, etc.). You want your command to have an option ins(*varname*), but after the user has specified the variable once, you want your program to remember it in the future, even across sessions. An outline of your program is

```
program ...
        version 19.5 // (or version 19 if you do not have StataNow)
        syntax ... [, ... ins(varname) ... ]
        ...
        if "ins'"=="" {
                local ins "' dta[Instance]'"
        }
        confirm variable 'ins'
        char dta[Instance] : 'ins'
        ...
end
```
◁

#### Example 2

You write a program, and among other things, it changes the contents of one of the variables in the user's data. You worry about the user pressing Break while the program is in the midst of the change, so you correctly decide to construct the replaced values in a temporary variable and, only at the conclusion, drop the user's original variable and replace it with the new one. In this example, macro 'uservar' contains the name of the user's original variable. Macro 'newvar' contains the name of the temporary variable that will ultimately replace it.

The following issues arise when you duplicate the original variable: you want the new variable to have the same variable label, the same value label, the same format, and the same characteristics.

```
program ...
        version 19.5 // (or version 19 if you do not have StataNow)
        tempvar newvar
        ...
        ( code creating 'newvar')
        ...
        local varlab : variable label 'uservar'
        local vallab : value label 'uservar'
        local format : format 'uservar'
        label var 'newvar' "'varlab'"
        label values 'newvar' 'vallab'
        format 'newvar' 'format'
        char rename 'uservar' 'newvar'
        drop 'uservar'
        rename 'newvar' 'uservar'
end
```
You are supposed to notice the char rename command included to move the characteristics originally attached to 'uservar' to 'newvar'. See [P] **[macro](https://www.stata.com/manuals/pmacro.pdf#pmacro)**, [D] **[label](https://www.stata.com/manuals/dlabel.pdf#dlabel)**, and [D] **[format](https://www.stata.com/manuals/dformat.pdf#dformat)** for information on the commands preceding the char rename command.

 $\triangleleft$ 

This code is almost perfect, but if you are really concerned about the user pressing Break, there is a potential problem. What happens if the user presses Break between the char rename and the final rename? The last three lines would be better written as

```
nobreak {
                char rename 'uservar' 'newvar'
                drop 'uservar'
                rename 'newvar' 'uservar'
        }
```
<span id="page-3-0"></span>Now even if the user presses Break during these last three lines, it will be ignored; see [P] **[break](https://www.stata.com/manuals/pbreak.pdf#pbreak)**.

### **Also see**

- [P] **[macro](https://www.stata.com/manuals/pmacro.pdf#pmacro)** Macro definition and manipulation
- [D] **[notes](https://www.stata.com/manuals/dnotes.pdf#dnotes)** Place notes in data
- **[**U**[\] 12.8 Characteristics](https://www.stata.com/manuals/u12.pdf#u12.8Characteristics)**
- **[**U**[\] 18.3.6 Macro functions](https://www.stata.com/manuals/u18.pdf#u18.3.6Macrofunctions)**
- **[**U**[\] 18.3.13 Referring to characteristics](https://www.stata.com/manuals/u18.pdf#u18.3.13Referringtocharacteristics)**

Stata, Stata Press, and Mata are registered trademarks of StataCorp LLC. Stata and Stata Press are registered trademarks with the World Intellectual Property Organization of the United Nations. StataNow and NetCourseNow are trademarks of StataCorp LLC. Other brand and product names are registered trademarks or trademarks of their respective companies. Copyright © 1985–2025 StataCorp LLC, College Station, TX, USA. All rights reserved.

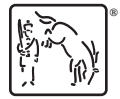

For suggested citations, see the FAQ on [citing Stata documentation.](https://www.stata.com/support/faqs/resources/citing-software-documentation-faqs/)